## 22.03.2021 Заказывайте товары только из прайслиста, отключите создание накладных из заказа

## Заказы

С этим релизом появилась возможность отключить создание накладных из заказов. Создать накладную из заказа — это удобная опция, если поставщик не присылает накладные в DocsInBox или присылает с задержкой. Но иногда создание накладной из заказа мешает корректному учету, если пользователи используют ее без надобности. Отключите возможность создавать накладные из заказа, если у вас высокая "текучка" сотрудников, и есть риск, что кто-то случайно нажмет не туда. И тогда работайте только с накладными, полученными при поставке.

Чтобы отключить функцию создания накладной из заказа, обратитесь в техническую поддержку.

Позиции только из актуального прайс-листа в заказах. Некоторые поставщики получают заказы из dxbx.ru прямо в свою учетную систему. Это PepsiCo, Coca-Cola HBC, Свит Лайф, Компания РЕАЛ, БКК "Коломенский", Белгранкорм, Ист-Вест Лоджистикс, РБД и некоторые другие. Они сразу принимают все заказы. Чтобы не было путаницы, для них важно, чтобы рестораны создавали заказы на основе утвержденного прайс-листа.

Теперь в заказы таким поставщикам можно добавить только те позиции, которые есть в утвержденном и актуальном прайслисте. Это сделает процесс заказа максимально прозрачным и позволит избавиться от недопонимания между поставщиком и рестораном.

А еще скоро мы выпустим бета-версию юридически значимого электронного документооборота (ЮЗЭДО). Хотите поучаствовать в тестировании? Позвоните нам +79646136625

На сегодня все, спасибо что вы с нами.

Руфина Ибрагимова Product Owner DocsInBox.Документооборот

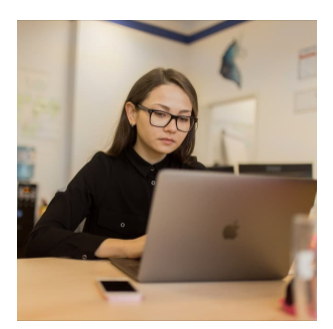

[r.ibragimova](mailto:r.ibragimova@docsinbox.ru)[@docsinbox.ru](mailto:i.kovaleva@docsinbox.ru)